Lista de exercícios Aula 6 (Álgebra linear)

1.a) Faça diagramas de quantil-quantil com dados simulados da distribuição normal. Use tamanhos amostrais de 10, 100 e 100. Desenhe linhas teóricas.

b) Repita o item a, mas usando distribuição de Poisson com média (lâmbida) 5.

c) Com N = 1000, varie o valor do lambida da distribuição de Poisson. Ex. 5, 50, 100 etc.

d) Interprete os resultados

2.Carregue o data frame "galhadores".

a) Faça o qqnorm e o qqline da variável N.galhas

b) Plote a variável N.galhas contra uma distribuição de Poisson com lâmbida igual à média de N.galhas.

c) Com qual distribuição (Normal ou Poisson) a N.galhas se parece mais? Isso era esperado? Porquê?

3) Repita o exercício 1 usando a função eda.shape()

4.a) Divida a janela em 2 linhas e 2 colunas. b) Desenhe um gráfico de dispersão de N.galhas X Altura.folha, um histograma de Altura.folha, um qqnorm de Altura.folha e um Box-plot de Altura.folha. c) Configure a janela para 1 linha e 1 coluna.

5.a) Desenhe à mão em um eixo cartesiano (x,y) os vetores:  $v = (1,1)$  e w =  $(-2,2)$ 

b) Visualmente, verifique o ângulo entre os dois vetores. Qual o valor da projeção ortogonal de v em w?

c) Calcule (à mão) o produto interno de v em w.

d) calcule no R o produto interno de v em w, usando a multiplicação dos vetores (v'\*w) e a função crossprod(). Os resultados foram semelhantes?

6.a) crie uma matriz chamada "bauer" com os seguintes dados:

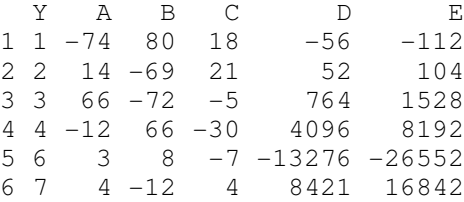

b) Quais as dimensões da matriz Bauer? Use a função dim() no R.

c) Verifique os produtos internos entre as colunas (par-a-par). Quais pares são ortogonais e quais não são? Use a função crossprod()